## Package 'predhy'

August 16, 2021

Title Genomic Prediction of Hybrid Performance Version 1.2.0 Author Yang Xu, Guangning Yu, Yanru Cui, Shizhong Xu, Chenwu Xu Maintainer Yang Xu <xuyang\_89@126.com> Description Performs genomic prediction of hybrid performance using eight GS methods including GBLUP, BayesB, RKHS, PLS, LASSO, Elastic net, Random forest and XG-Boost. It also provides fast cross-validation and mating design scheme for training population (Xu S et al (2016) [<doi:10.1111/tpj.13242>](https://doi.org/10.1111/tpj.13242); Xu S (2017) [<doi:10.1534/g3.116.038059>](https://doi.org/10.1534/g3.116.038059)). License GPL-3 Encoding UTF-8 LazyData true RoxygenNote 7.1.1 **Depends** R  $(>= 3.6.0)$ Imports BGLR, pls, glmnet, randomForest, xgboost, foreach, doParallel, parallel NeedsCompilation no Repository CRAN Date/Publication 2021-08-16 16:40:02 UTC

## R topics documented:

Type Package

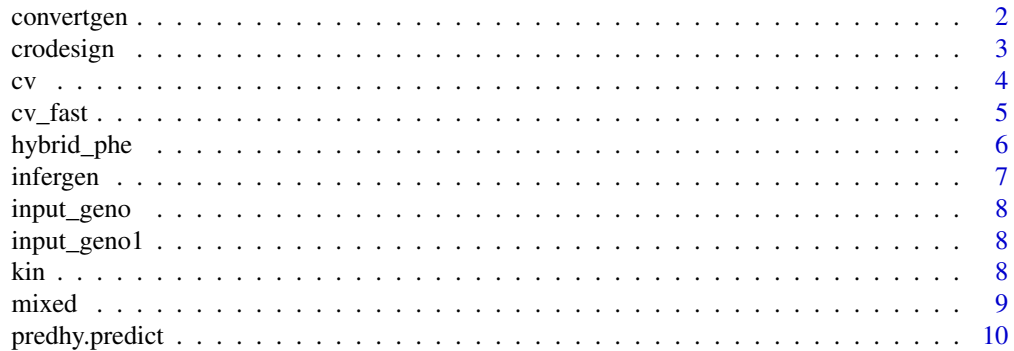

#### <span id="page-1-0"></span>**Index** [12](#page-11-0)

<span id="page-1-1"></span>convertgen *Convert Genotype*

#### Description

Convert genotypes in HapMap format or in numeric format for hypred package.

#### Usage

```
convertgen(
  input_geno,
  type = c("hmp1", "hmp2", "num"),
 missingrate = 0.05,
  impute = TRUE
\lambda
```
#### Arguments

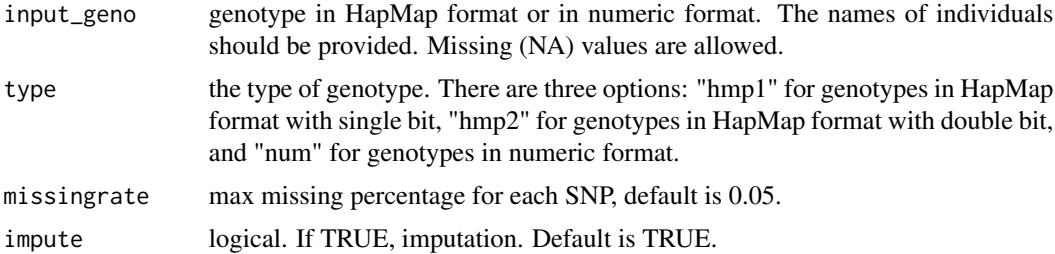

### Value

A matrix of genotypes in numeric format, coded as 1, 0, -1 for AA, Aa, aa. Each row represents an individual and each column represents a marker. The rownames of the matrix are the names of individuals.

#### Examples

```
## load genotype in HapMap format with double bit
data(input_geno)
```

```
## convert genotype for hypred package
inbred_gen <- convertgen(input_geno, type = "hmp2")
```

```
## load genotype in numeric format
data(input_geno1)
head(input_geno1)
```
## convert genotype for hypred package

#### <span id="page-2-0"></span>crodesign 3

```
inbred_gen1 <- convertgen(input_geno1, type = "num")
```
#### crodesign *Generate Mating Design*

#### Description

Generate a mating design for a subset of crosses based on a balanced random partial rectangle cross-design (BRPRCD) (Xu et al. 2016).

#### Usage

crodesign(d, male\_name, female\_name, seed = 123)

#### Arguments

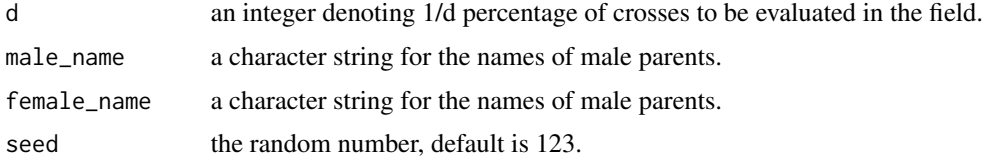

#### Value

A data frame of mating design result with three columns. The first column is "crossID", the second column is the "male\_Name" and the third column is the "female\_Name".

#### References

Xu S, Xu Y, Gong L and Zhang Q. (2016) Metabolomic prediction of yield in hybrid rice. Plant J. 88, 219-227.

#### Examples

```
## generate a mating design with 100 male parents and 150 female parents
## for 1/d = 1/50 percentage of crosses to be evaluated in the field.
## the total number of potential crosses is 100*150 = 15000.
## The number of crosses to be field evaluated is 15000*(1/50) = 300.
male_name <- paste("m", 1:100, sep = "")
```

```
female_name <- paste("f", 1:150, sep = "")
design <- crodesign(d = 50, male_name, female_name)
```
#### <span id="page-3-1"></span><span id="page-3-0"></span>Description

The cv function evaluates trait predictability based on eight GS methods via k-fold cross validation. The trait predictability is defined as the squared Pearson correlation coefficient between the observed and the predicted trait values.

#### Usage

```
cv(
  fix = NULL,gena,
  gend = NULL,
 y,
 method = "GBLUP",
 nfold = 5,
 nTimes = 1,
  seed = 123,
  CPU = 1)
```
#### Arguments

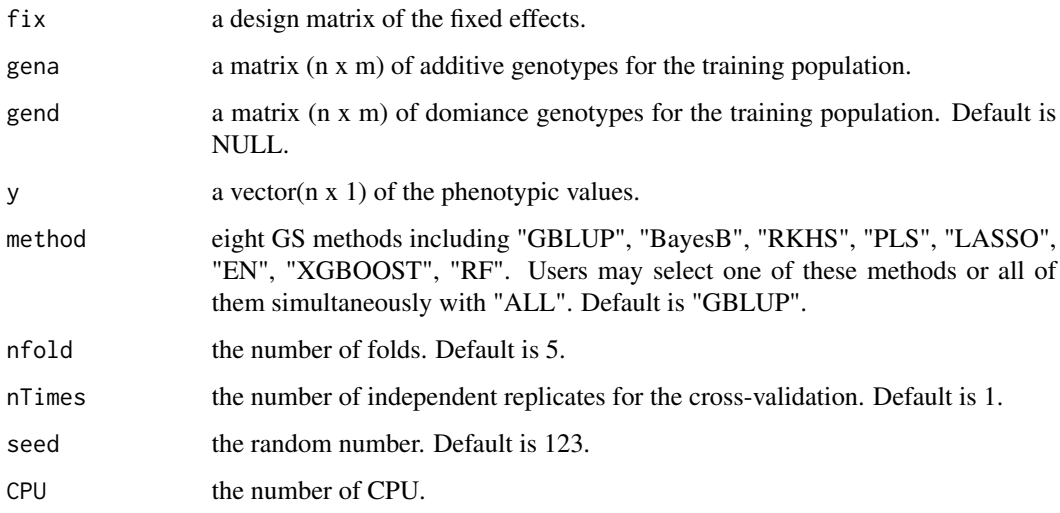

#### Value

Trait predictability

#### <span id="page-4-0"></span> $cv_{\text{fast}}$  5

#### Examples

```
## load example data from hypred package
data(hybrid_phe)
data(input_geno)
## convert original genotype
inbred_gen <- convertgen(input_geno, type = "hmp2")
##additive model infer the additive and dominance genotypes of hybrids
gena <- infergen(inbred_gen, hybrid_phe)$add
gend <- infergen(inbred_gen, hybrid_phe)$dom
##additive model
R2<-cv(fix=NULL,gena,gend=NULL,y=hybrid_phe[,3],method ="GBLUP",nfold=5,nTimes=1,seed=123,CPU=1)
##additive-dominance model
R2<-cv(fix=NULL,gena,gend,y=hybrid_phe[,3],method ="GBLUP",nfold=5,nTimes=1,seed=123,CPU=1)
```
cv\_fast *Evaluate Trait Predictability via the HAT Method*

#### Description

The HAT method is a fast algorithm for the ordinary cross validation. It is highly recommended for large dataset (Xu et al. 2017).

#### Usage

 $cv_fast(fix = NULL, y, kk, nfold = 5, seed = 123)$ 

#### Arguments

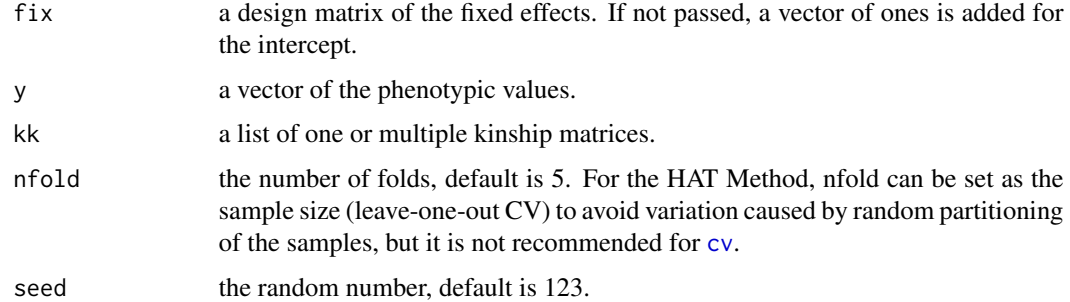

#### Value

Trait predictability

#### <span id="page-5-0"></span>References

Xu S. (2017) Predicted residual error sum of squares of mixed models: an application for genomic prediction. G3 (Bethesda) 7, 895-909.

#### Examples

```
## load example data from hypred package
data(hybrid_phe)
data(input_geno)
## convert original genotype
inbred_gen <- convertgen(input_geno, type = "hmp2")
## infer the additive and dominance genotypes of hybrids
gena <- infergen(inbred_gen, hybrid_phe)$add
gend <- infergen(inbred_gen, hybrid_phe)$dom
## calculate the additive and dominance kinship matrix
ka <- kin(gena)
kd <- kin(gend)
##for the additive model
predictability \leq cv_fast(y = hybrid_phe[,3], kk = list(ka))
##for the additive-dominance model
predictability \leq cv_fast(y = hybrid_phe[,3], kk = list(ka,kd))
```
hybrid\_phe *Phenotypic data of hybrids*

#### Description

This dataset contains phenotypic data of 410 hybrids for grain yield in maize.

#### Usage

hybrid\_phe

#### Format

A data frame with 410 rows and 3 variables:

M The names of male parents.

F The names of female parents.

GY The grain yield of hybrids.

<span id="page-6-0"></span>

#### Description

Infer additive and dominance genotypes of hybrids based on their parental genotypes.

#### Usage

infergen(inbred\_gen, hybrid\_phe)

#### Arguments

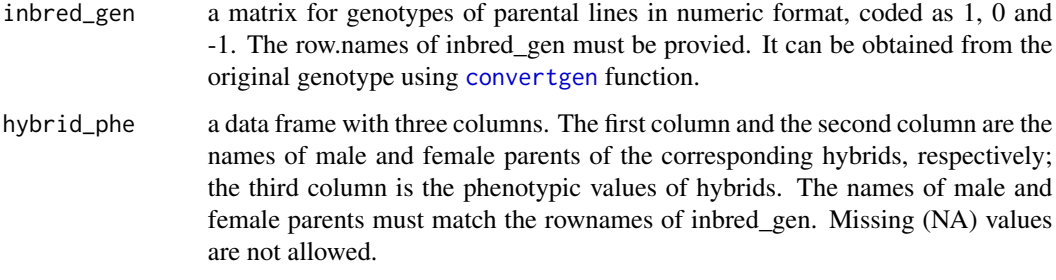

#### Value

A list with following information is returned:

\$add additive genotypes of hybrids

\$dom dominance genotypes of hybrids

#### Examples

```
## load example data from hypred package
data(hybrid_phe)
head(hybrid_phe)
data(input_geno)
## convert original genotype
inbred_gen <- convertgen(input_geno, type = "hmp2")
gena <- infergen(inbred_gen, hybrid_phe)$add
gend <- infergen(inbred_gen, hybrid_phe)$dom
```
<span id="page-7-0"></span>

#### Description

Genotypic data of 348 maize inbred lines in Hapmap format with double bit.

#### Usage

input\_geno

### Format

A data frame with 4979 rows and 359 columns.

input\_geno1 *Genotype in Numeric Format*

#### Description

Genotypic data of 50 rice inbred lines with 1000 SNPs.

#### Usage

input\_geno1

#### Format

A data frame with 1000 rows and 50 variables.

kin *Calculate Kinship Matrix*

#### Description

Calculate the additive and dominance kinship matrix.

#### Usage

kin(gen)

#### Arguments

gen a matrix for genotypes, coded as 1, 0, -1 for AA, Aa, aa. Each row represents an individual and each column represents a marker.

#### <span id="page-8-0"></span>mixed 9

#### Value

a kinship matrix

#### Examples

```
## random population with 100 lines and 1000 markers
gen <- matrix(rep(0,100*1000),100,1000)
gen \leq apply(gen, 2, function(x){x \leq sample(c(-1,0,1), 100, replace = TRUE)})
## generate 100*100 kinship matrix
k <- kin(gen)
```
#### mixed *Solve Mixed Model*

#### Description

Solve linear mixed model using restricted maximum likelihood (REML). Multiple variance components can be estimated.

#### Usage

 $mixed(fix = NULL, y, kk)$ 

#### Arguments

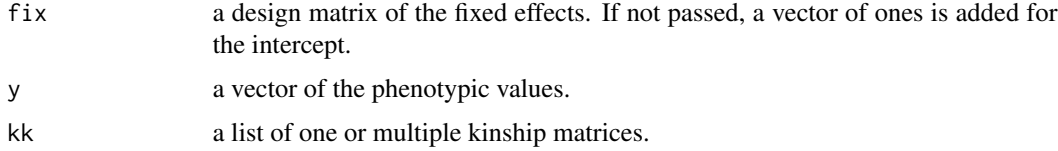

#### Value

A list with following information is returned:

\$v\_i the inverse of the phenotypic variance-covariance matrix

\$var estimated variance components of genetic effects

\$ve estimated residual variance

\$beta estimated fixed effects

#### References

Xu S, Zhu D and Zhang Q. (2014) Predicting hybrid performance in rice using genomic best linear unbiased prediction. Proc. Natl. Acad. Sci. USA 111, 12456-12461.

#### Examples

```
## load example data from hypred package
data(hybrid_phe)
data(input_geno)
## convert original genotype
inbred_gen <- convertgen(input_geno, type = "hmp2")
## infer the additive and dominance genotypes of hybrids
gena <- infergen(inbred_gen, hybrid_phe)$add
gend <- infergen(inbred_gen, hybrid_phe)$dom
## calculate the additive and dominance kinship matrix
ka <- kin(gena)
kd <- kin(gend)
## for the additive model
parm \leq mixed(y = hybrid_phe[,3], kk = list(ka))
## for the additive-dominance model
parm \leq mixed(y = hybrid_phe[,3], kk = list(ka, kd))
```
predhy.predict *Predict the Performance of Hybrids*

#### Description

Predict all potential crosses of a given set of parents using a subset of crosses as the training sample.

#### Usage

```
predhy.predict(
  inbred_gen,
  hybrid_phe,
 method = "GBLUP",
 model = "A",select = "top",number = "100"\lambda
```
#### Arguments

inbred\_gen a matrix for genotypes of parental lines in numeric format, coded as 1, 0 and -1. The row.names of inbred\_gen must be provied. It can be obtained from the original genotype using [convertgen](#page-1-1) function.

<span id="page-9-0"></span>

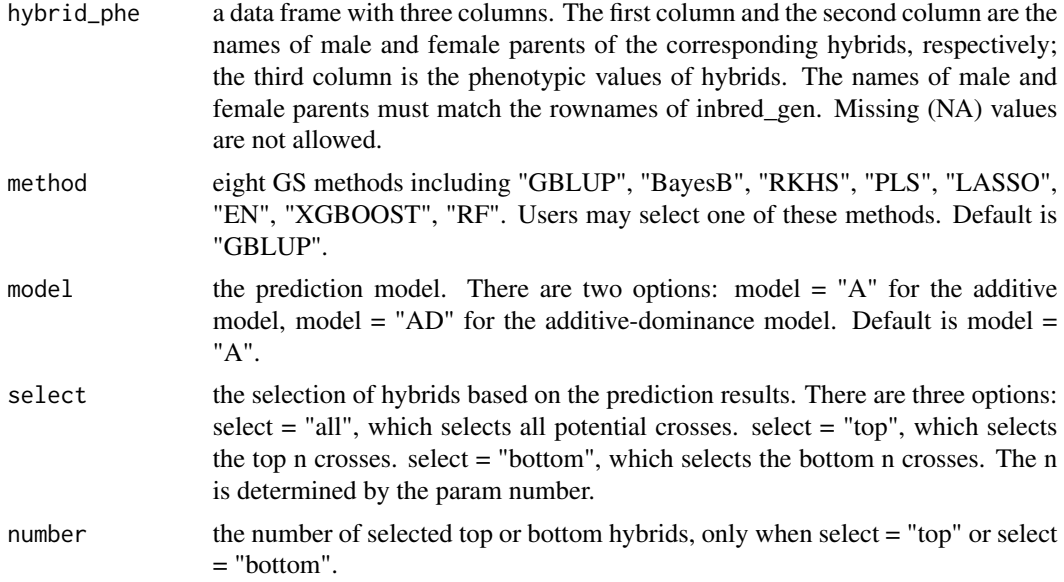

#### Value

a data frame of prediction results with two columns. The first column denotes the names of male and female parents of the predicted hybrids, and the second column denotes the phenotypic values of the predicted hybrids.

#### Examples

```
## load example data from hypred package
data(hybrid_phe)
data(input_geno)
inbred_gen <- convertgen(input_geno, type = "hmp2")
```

```
## infer the additive and dominance genotypes of hybrids
gena <- infergen(inbred_gen, hybrid_phe)$add
gend <- infergen(inbred_gen, hybrid_phe)$dom
```
pred<-predhy.predict(inbred\_gen,hybrid\_phe,method="LASSO",model="A",select="top",number="100") pred<-predhy.predict(inbred\_gen,hybrid\_phe,method="LASSO",model="AD",select="all")

# <span id="page-11-0"></span>Index

∗ datasets hybrid\_phe, [6](#page-5-0) input\_geno, [8](#page-7-0) input\_geno1, [8](#page-7-0) convertgen, [2,](#page-1-0) *[7](#page-6-0)*, *[10](#page-9-0)* crodesign, [3](#page-2-0) cv, [4,](#page-3-0) *[5](#page-4-0)* cv\_fast, [5](#page-4-0) hybrid\_phe, [6](#page-5-0) infergen, [7](#page-6-0) input\_geno, [8](#page-7-0) input\_geno1, [8](#page-7-0) kin, [8](#page-7-0)

mixed, [9](#page-8-0)

predhy.predict, [10](#page-9-0)